GNG 1503

# Livrable G- Prototype II et rétroaction du client

### Équipe FA41

Mayar Djelli, Édouard Renaud, Mamadou Thioüb, Ryan Appolon, Liam Claveau

> Université d'Ottawa Faculté de génie

Le 11 Novembre 2023

#### Table de matieres :

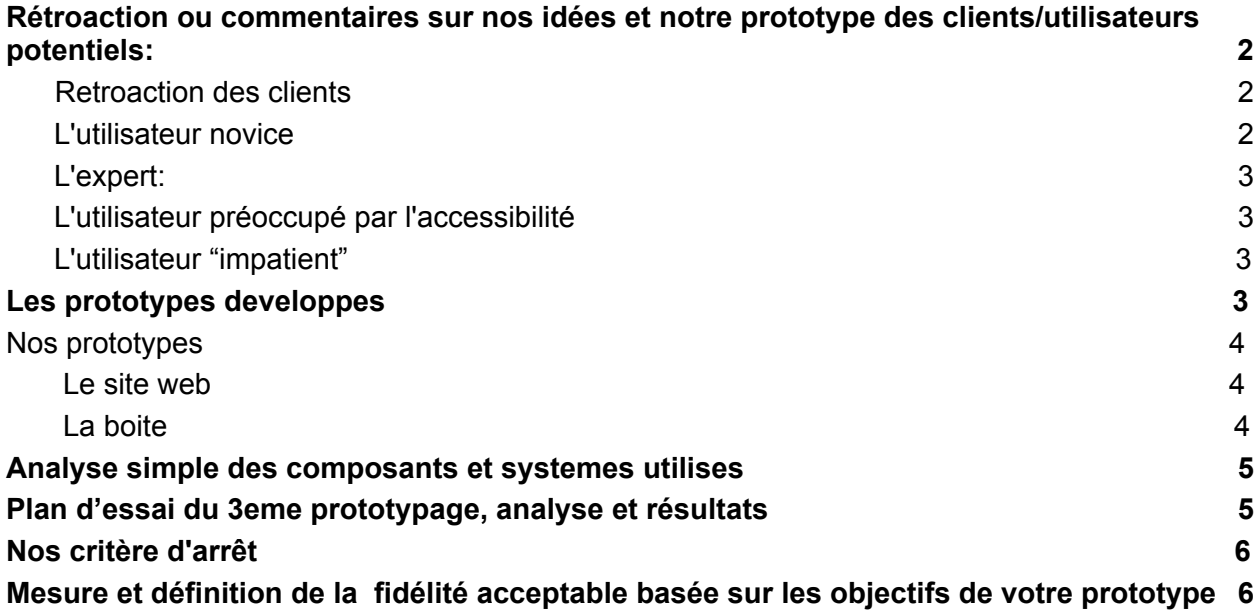

# <span id="page-1-0"></span>Rétroaction ou commentaires sur nos idées et notre prototype des clients/utilisateurs potentiels:

### Retroaction des clients :

Après avoir présenté notre conception finale et le premier prototypage aux clients, nous avons reçu un avis positif. Ainsi, les clients ont aimé notre idée de boîte liée à une interface connectée par des capteurs RFID qui concentre exactement ce qu'ils voulaient. De plus, ces derniers apprécient la simplicité de notre prototype et l'accessibilité à la boîte. Cependant, l'interface n'étant toujours pas complétée, les clients ont hâte de voir le résultat final et espèrent pouvoir l'utiliser sans connaissance préalable nécessaire en matière de technologie.

### L'utilisateur novice :

Rétroaction : "Je trouve que la simplicité de votre prototype est remarquable. Elle le rend accessible et convivial, même pour une personne non initiée au domaine. Toutefois, j'apprécierais une interface avec davantage d'indications ou d'instructions afin de faciliter la prise en main initiale."

### <span id="page-2-0"></span>L'expert:

Rétroaction : "Votre idée est intéressante, mais votre code nécessite quelques modifications pour qu'il puisse mieux fonctionner en osmose avec l'interface de suivi. En outre, le prototype présente des déficiences au niveau de certaines fonctionnalités cruciales que nous utilisons fréquemment. Il serait nécessaire de les optimiser."

### <span id="page-2-1"></span>L'utilisateur préoccupé par l'accessibilité :

Rétroaction :Je constate des difficultés d'accessibilité dans votre prototype, rendant son utilisation complexe pour les personnes en situation de handicap. Il est crucial de veiller à ce que votre produit final soit en conformité avec les normes d'accessibilité afin que chacun puisse en bénéficier.

### <span id="page-2-2"></span>L'utilisateur "impatient" :

Rétroaction : "Le chargement de votre prototype est légèrement lent, ce qui pourrait dissuader les utilisateurs impatients, notamment ceux, comme moi, qui accordent une grande importance à la rapidité. Il serait bénéfique d'optimiser les performances afin d'offrir une expérience plus fluide."

 $\rightarrow$  En prenant compte des rétroactions des clients et des utilisateurs, nous allons être plus productif et doubler d'effort pour avoir un prototype 2 qui sera meilleur que le premier prototype, optimal et prêt le plus tôt possible pour ne pas faire attendre les utilisateurs plus longtemps. Nous ferons en sorte que notre programme soit plus performant avec le mois de bugs et erreurs possibles. Notre interface sera plus claire et accessible pour tout le monde.

# Les prototypes développés :

Comme indiqué dans le livrable passé, notre deuxième prototype est centré sur un prototypage du système en entier.

En effet, ce dernier va plus se focaliser sur le fonctionnement du code Arduino et de son lien avec l'interface puisque celui-ci prend le plus de temps selon notre plan d'essai. De plus, ce livrable inclut la conception 3D sur InkScape de la boite qui sera par la suite améliorée lors des prochains prototypes 3 et potentiellement découpée au laser.

## Nos prototypes :

#### ➢ *Le Site web: Prototype numérique*

<https://myinventory-gkf9.onrender.com/>

Le site web ainsi que le serveur sont basés sur onrender.com. C'est une façon simple et gratuite d'avoir un serveur puisque nous n'avons pas besoin d'exécuter un serveur physique nous même puisque onrender.com le fait pour nous. Pour l'interface usager, la programmation sur onrender.com se fait en JavaScript pour le serveur. Voici notre premier prototype d'interface usager.

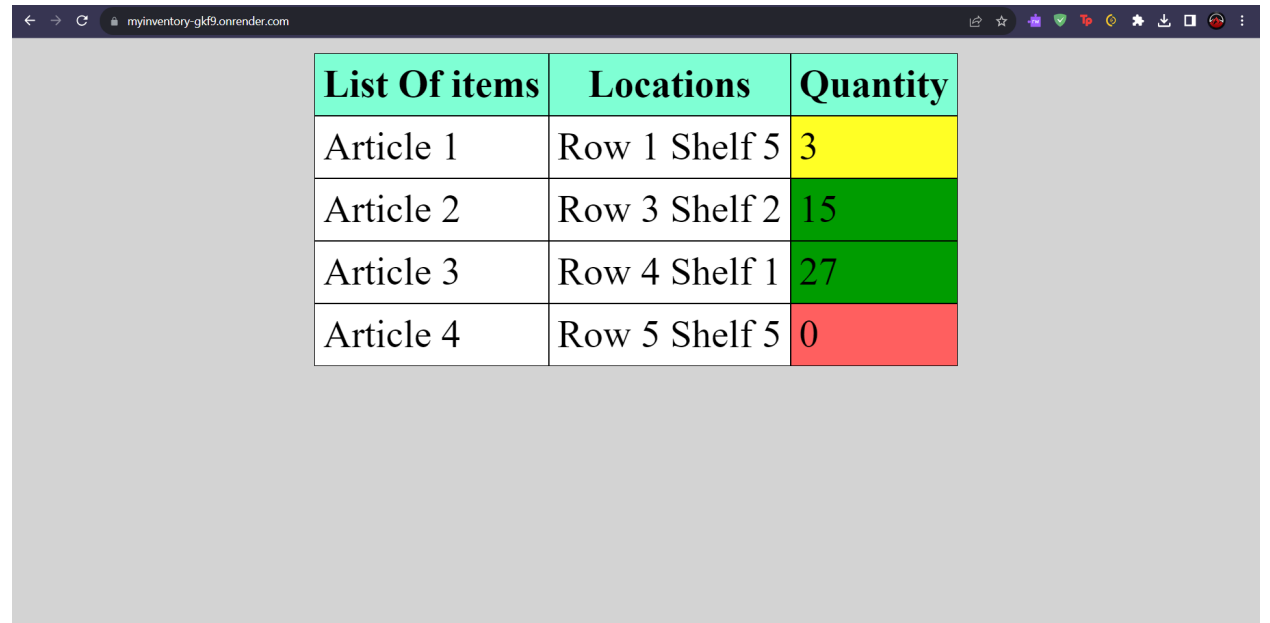

Les articles disponibles en grande quantité sont surlignés en vert, ceux qui ne sont presque plus en stock en jaune, et les articles épuisés en rouges. Nous avons choisi ces couleurs

intuitives afin qu'elles sautent à l'œil de l'utilisateur. Le code est soumis sous forme de fichier zip dans brightspace.

#### **Pourquoi:**

Tester le code et le lien entre le code Arduino et l'interface de suivi de gestion de l'inventaire. Identifier les problèmes potentiels et les défis techniques du code Économiser du temps et des ressources en évitant de développer une solution complète avant d'avoir validé sa faisabilité.

**Quoi:** On va prototyper le code plus spécifiquement

#### **Quand:**

11 Novembre 2023

#### ➢ *La boite : Prototype analytique*

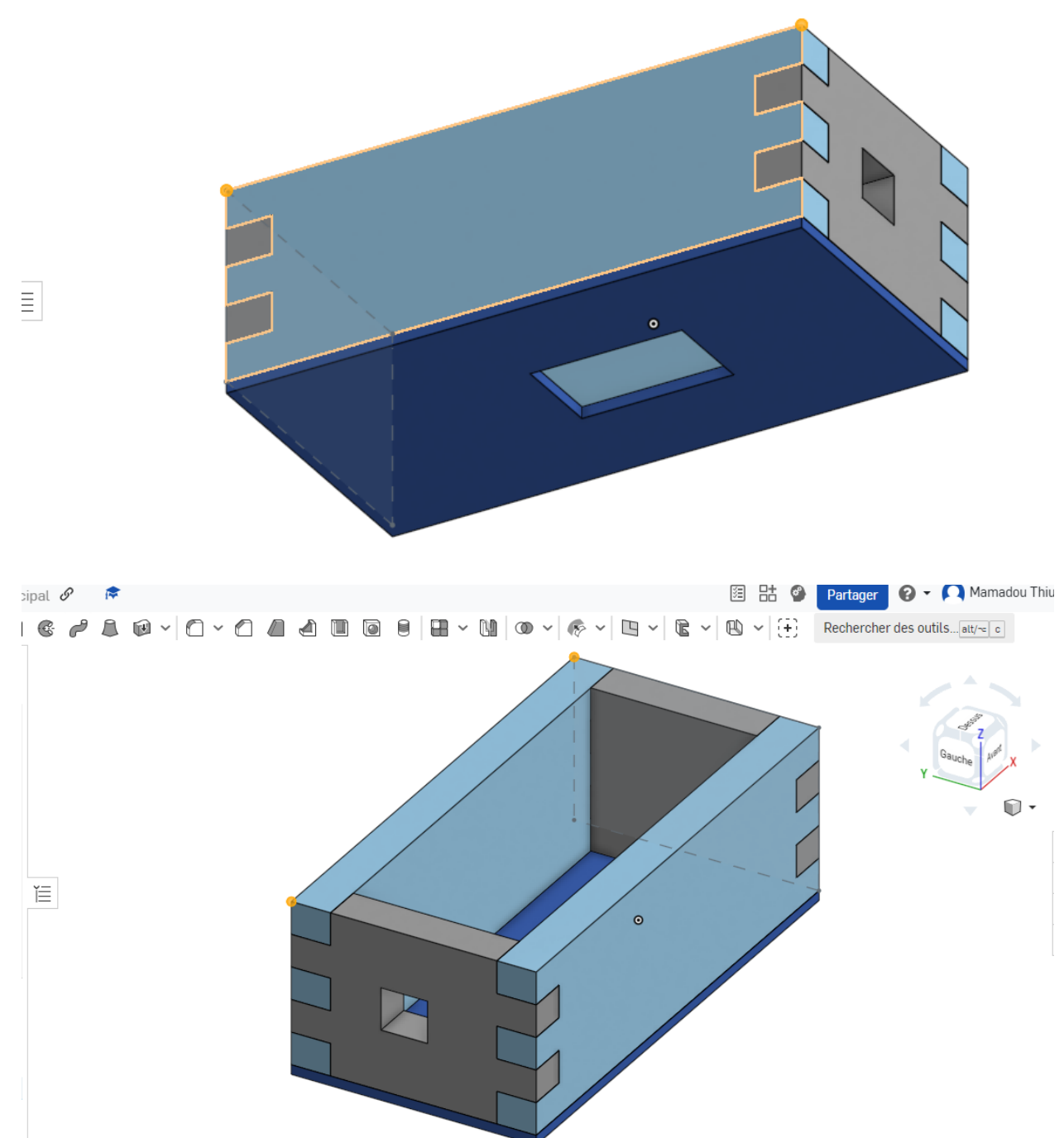

Le lien de la conception de la boîte sur ONSHAPE :

Distance min.: 5,906 pouces  $(x)$   $\mathcal{B}$   $\mathcal{C}$ 

[https://cad.onshape.com/documents/56187be058f46530af4ed5a7/w/c33fe9a2a63093accbcd63](https://cad.onshape.com/documents/56187be058f46530af4ed5a7/w/c33fe9a2a63093accbcd633b/e/8984be74f33d862be3d4e0f9?renderMode=0&uiState=65517235813f4a4cf026f50b) [3b/e/8984be74f33d862be3d4e0f9?renderMode=0&uiState=65517235813f4a4cf026f50b](https://cad.onshape.com/documents/56187be058f46530af4ed5a7/w/c33fe9a2a63093accbcd633b/e/8984be74f33d862be3d4e0f9?renderMode=0&uiState=65517235813f4a4cf026f50b)

#### **Pourquoi:**

Prototyper la boite plus en détail pour avoir une idée finale et concrète de la boîte avant sa construction lors du 3eme prototypage.

Concevoir un prototype de la boite sur onshape qu'on pourra ensuite passer a la decoupe 3d.

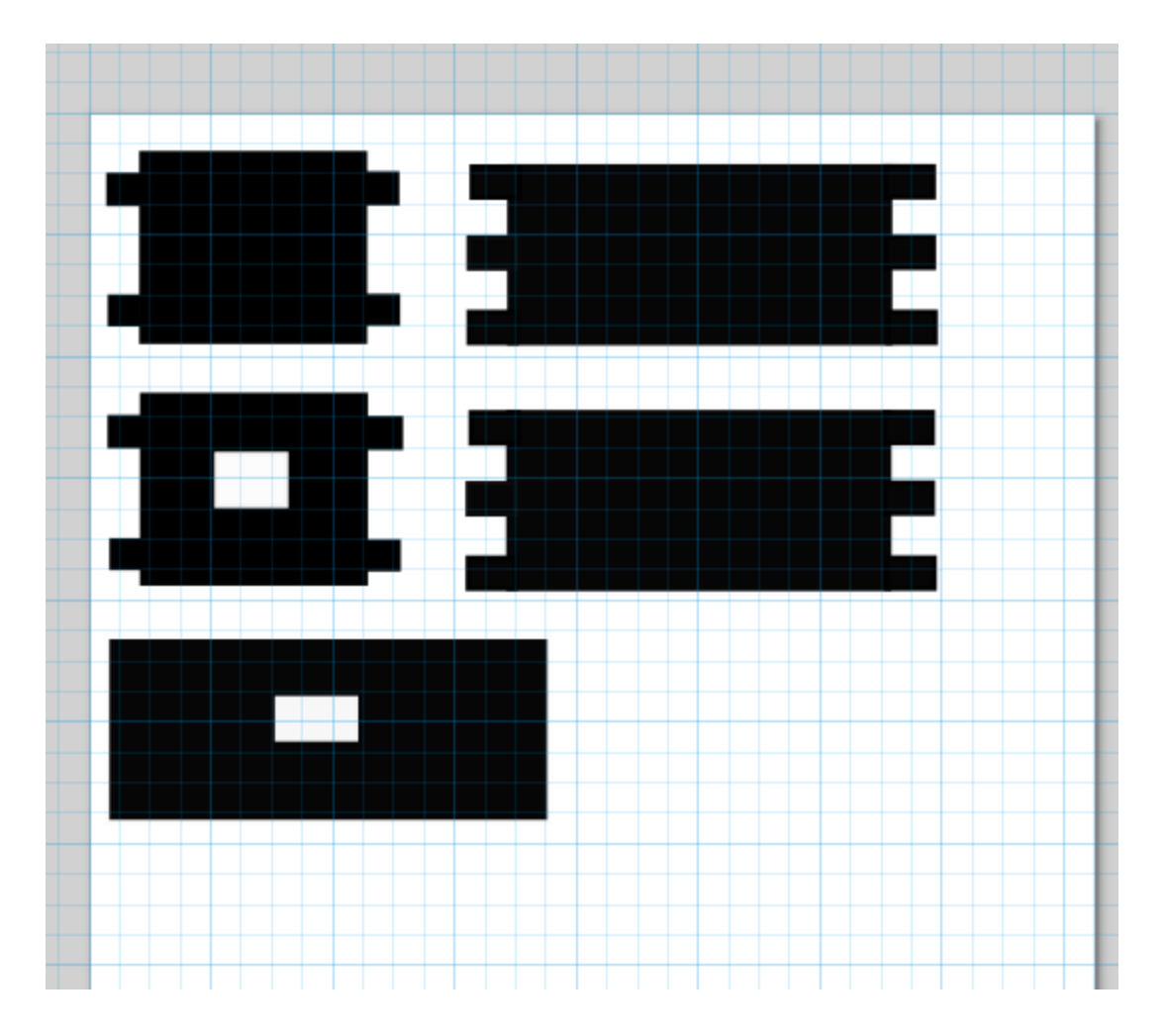

#### **Quoi:**

On va prototyper un modèle de la boîte détaillé et précis avec les bonnes mesures et non pas en la coupant directement en 3D pour économiser du temps qui sera consacré à d'autres activités.

#### **Quand:**

11 Novembre 2023

# Analyse simple des composants et systemes utilises

- ➔ Le code est en C/C++ ou JavaScript ou SQL.
- → La conception de la boite est faite par Onshape

Puisque ceci sera votre deuxième prototype, vos justifications et votre raisonnement pour ce prototype devraient inclure une explication courte de vos résultats obtenus à partir de votre prototype précédent et comment ce prototype poursuit le développement de votre solution. Ce deuxième prototype devrait être un prototype d'un sous-système critique (ou le plus critique), afin de vous assurer que votre concept va fonctionner (en gardant en tête votre budget total pour le cours de 100\$ ou 50\$). Faites preuve de créativité afin d'améliorer vos résultats

# <span id="page-7-0"></span>Plan d'essai du 3eme prototypage, analyse et résultats

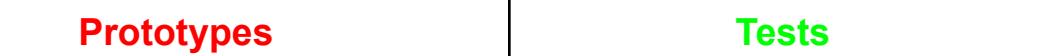

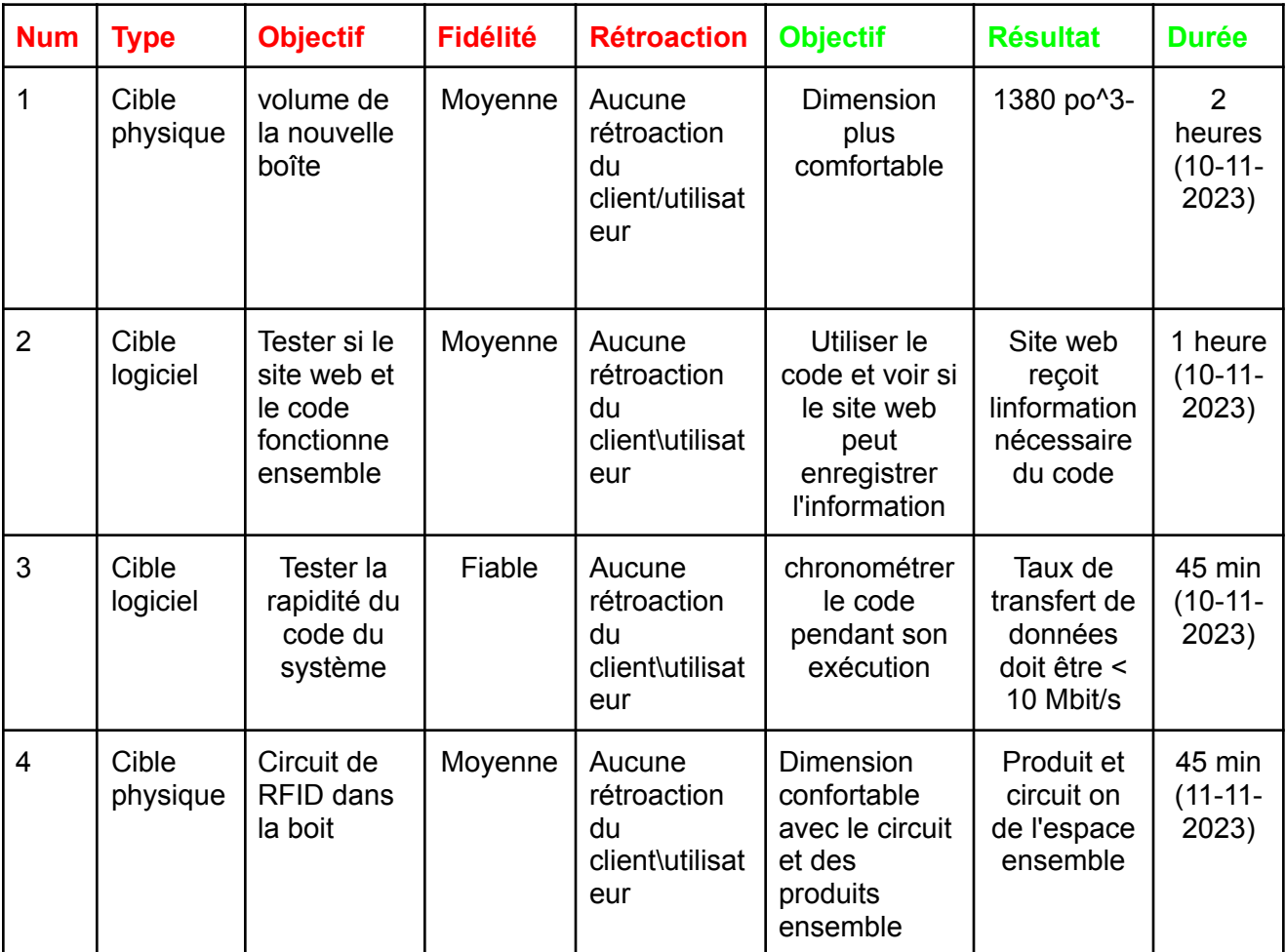

### <span id="page-8-0"></span>Nos critère d'arrêt

Si nos prototypes ne fonctionnent jamais comme prévu avec plusieurs essaies

Si nos prototypes fonctionnent exactement comme prévu avec plusieurs essaies

Si le client ne l'aime pas du tout

Si le client ne le veut plus

Si le client l'adore, et que tout est fonctionnel

Si le code fonctionne a merveille et est lié à arduino et aux capteurs RFID

Si le code refuse systématiquement de fonctionner et se lier à arduino et aux capteurs RFID

# <span id="page-8-1"></span>Mesure et définition de la fidélité acceptable basée sur les objectifs de votre prototype

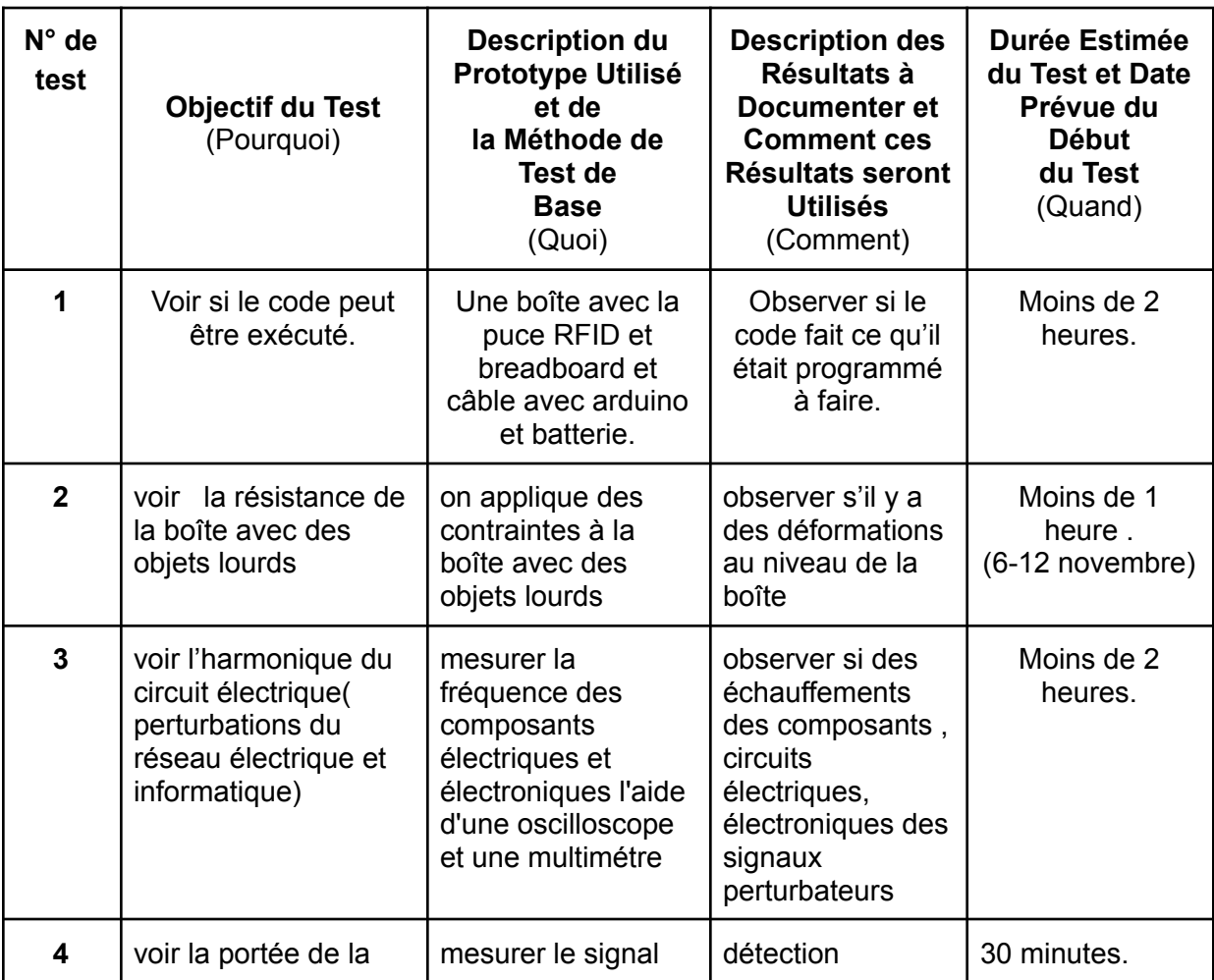

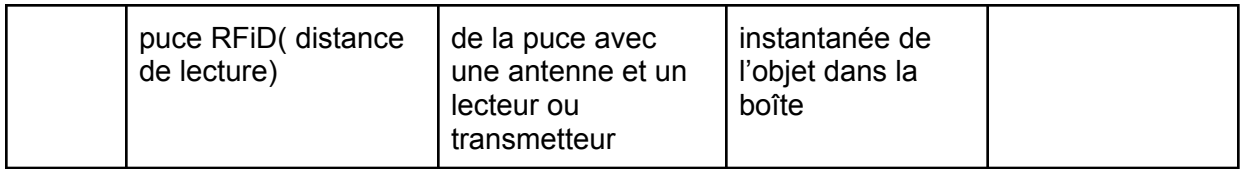